## SCANNER & RANDOM

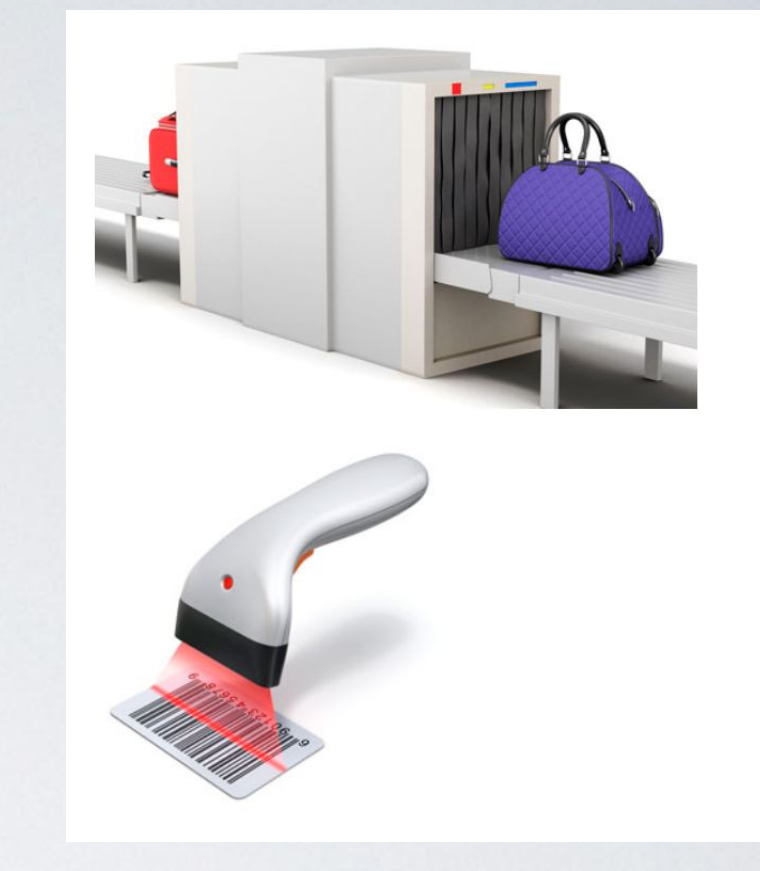

# SCANNER

- java.util.Scanner
- Пользователь ввёл в консоли какое-то число. А программа должна СЧИТАТЬ С КОНСОЛИ, КАКОЕ ЖЕ ЧИСЛО ВВЁЛ ПОЛЬЗОВАТЕЛЬ.
- Для работы с потоком ввода необходимо создать объект класса Scanner, при создании указав, с каким потоком ввода он будет связан. Стандартный поток ввода (клавиатура) в Java представлен объектом -System.in. А стандартный поток вывода (дисплей) — уже знакомым вам ǹǬȅǰǵǽǹǷ System.out.
- Метод nextInt() считывает и возвращает ВВЕДЕННОЕ ЧИСЛО.
- Метод nextLine() считывает и возвращает введенную строку.
- **hasNextInt()** метод проверяет, является ли следующая порция введенных данных числом, или нет (возвращает, соответственно, true или false).
- hasNextLine() проверяет, является ли следующая порция данных строкой.
- **• hasNextByte()**, **hasNextShort()**, **hasNextLong()**, **hasNextFloat()**, **hasNextDouble()** — все эти методы делают то ЖЕ ДЛЯ ОСТАЛЬНЫХ ТИПОВ ДАННЫХ.

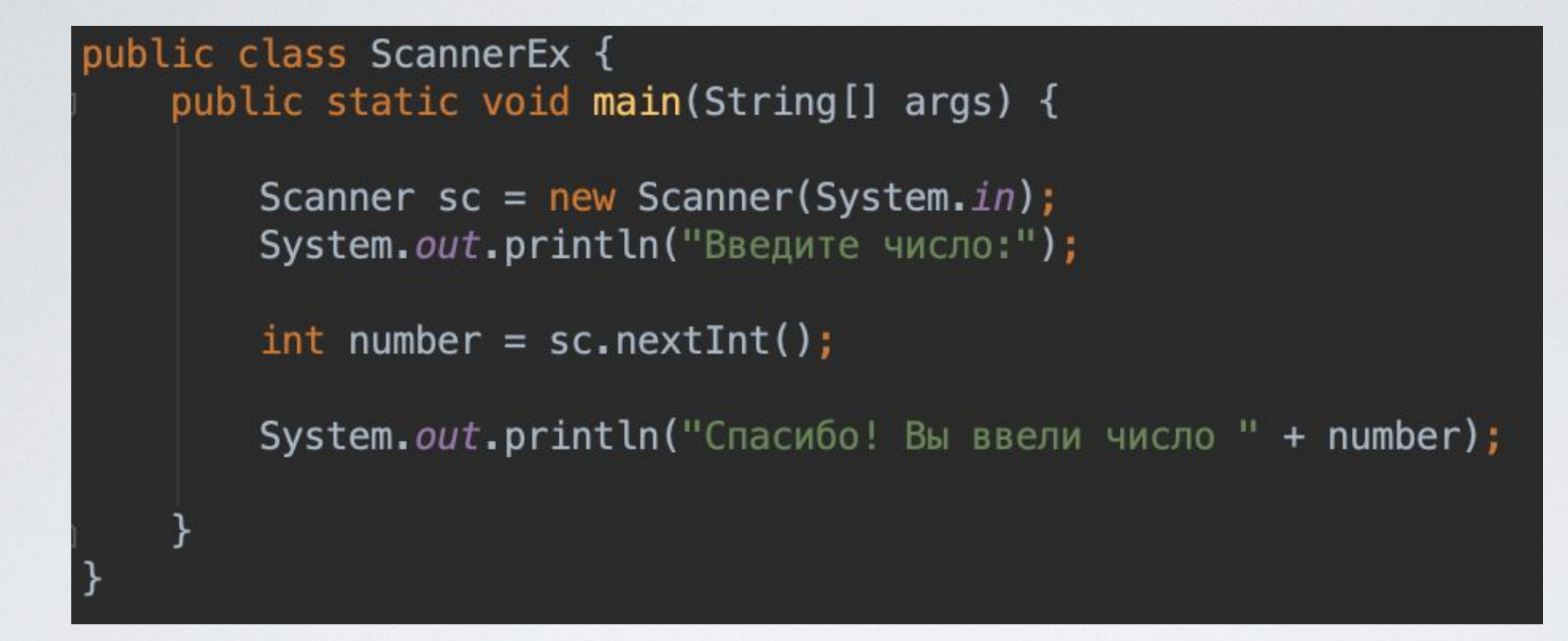

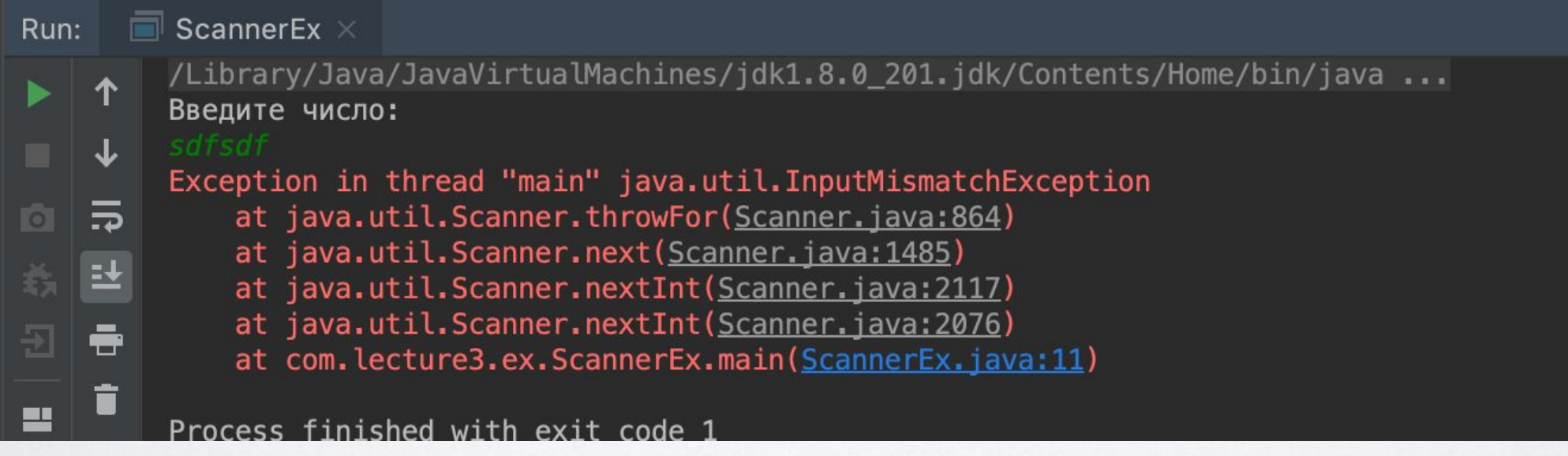

### ЗАДАЧА

- Написать программу, которая проверяет, ЯВЛЯЕТСЯ ЛИ СЛЕДУЮЩИЙ ВВЕДЕННЫЙ СИМВОЛ **YUCAOM JAM HET.**
- Попросите пользователя ввести 2 любых **Целых числа. После этого необходимо** вывести в консоль сумму этих 2 чисел

## RANDOM

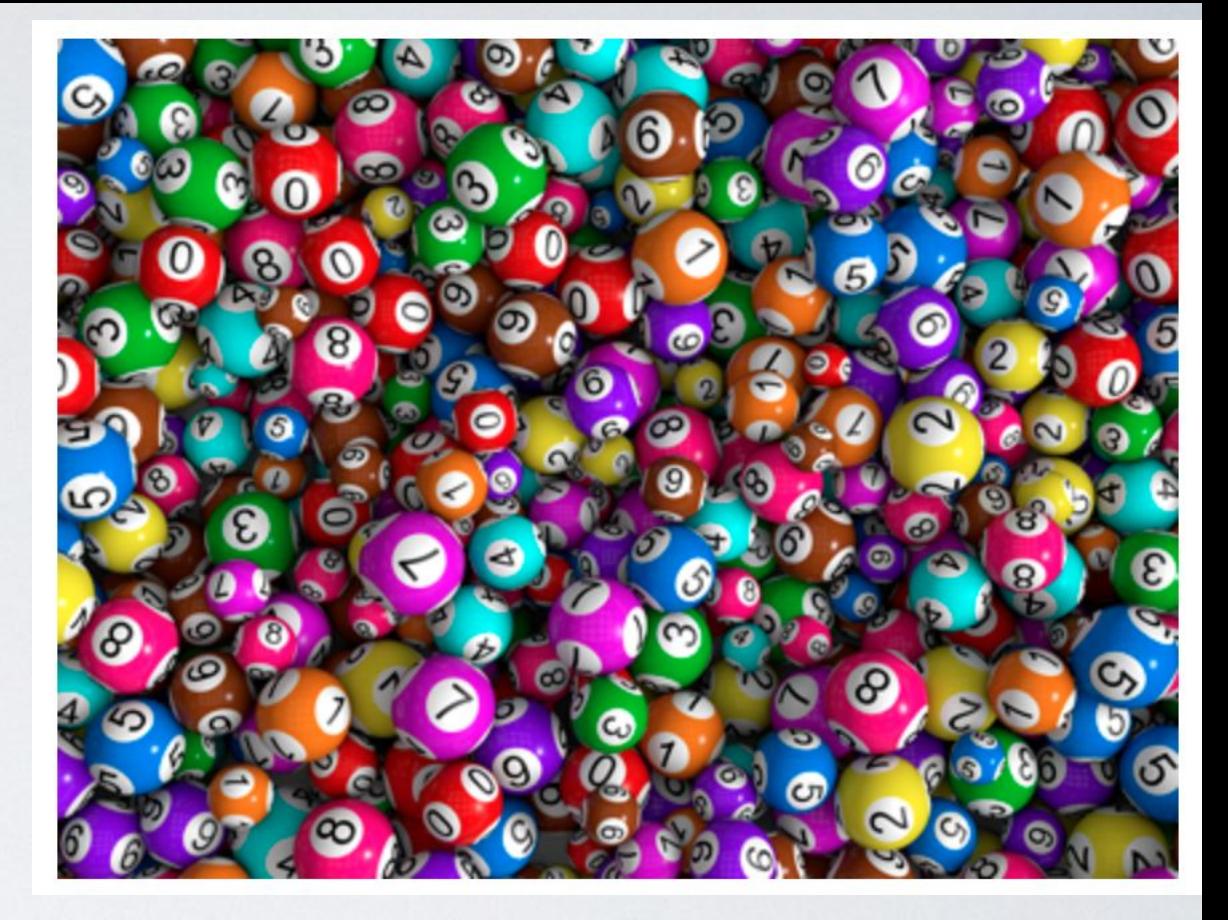

- В библиотеке классов Java есть пакет java.lang, у которого есть класс Math, а у класса Math есть метод random()
- По умолчанию Math.random() генерирует случайные вещественные числа из промежутка [0;1), то есть от нуля включительно до | исключительно.
- Допустим, нам необходимо получить число с плавающей точкой в интервале [ 0; 3) (3 **исклюȁительно**)
- 0 ( $\sigma$ ) + ( Math.random()  $*(3 (A\sigma) 0)$  $($ o $\tau$ ))  $\Rightarrow$  Math.random()  $*$  3
- (int)(( Math.random()  $*(b a + 1) + a)$

```
public class RandomEx {
public static void main(String[] args) {
   double a = Math.random() * 3;System.out.println(a);
```
- $[0;2]$  это значит, что диапазон включает **в себя ȁисло 2**.
- Math.random()\* $((2 0) + 1) + 0 =$ Math.random() \*3

#### ЗАДАЧА • Написать программу, которая генерирует целочисленное значение (Диапазон выбираете сами)

• Написать программу, которая генерирует число в диапазоне [-100; +100)

#### МАССИВЫ

Одномерные массивы Алгоритмы сортировки массива Алгоритмы поиска

#### Массив — это ФИДАФРАЗИВЫ В которой Хранятся элементы одного типа.

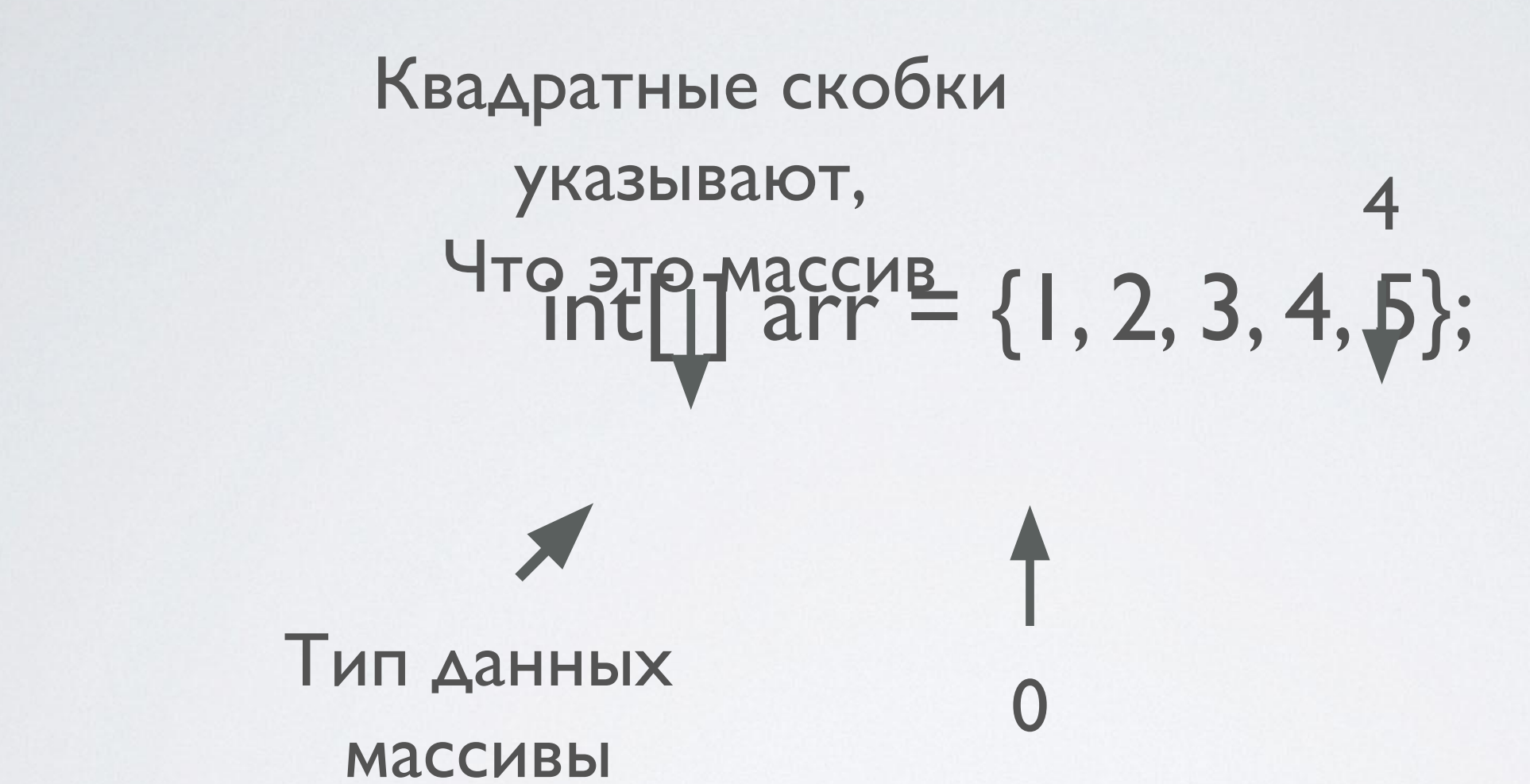

Номер элемента в массиве также

называют индексом

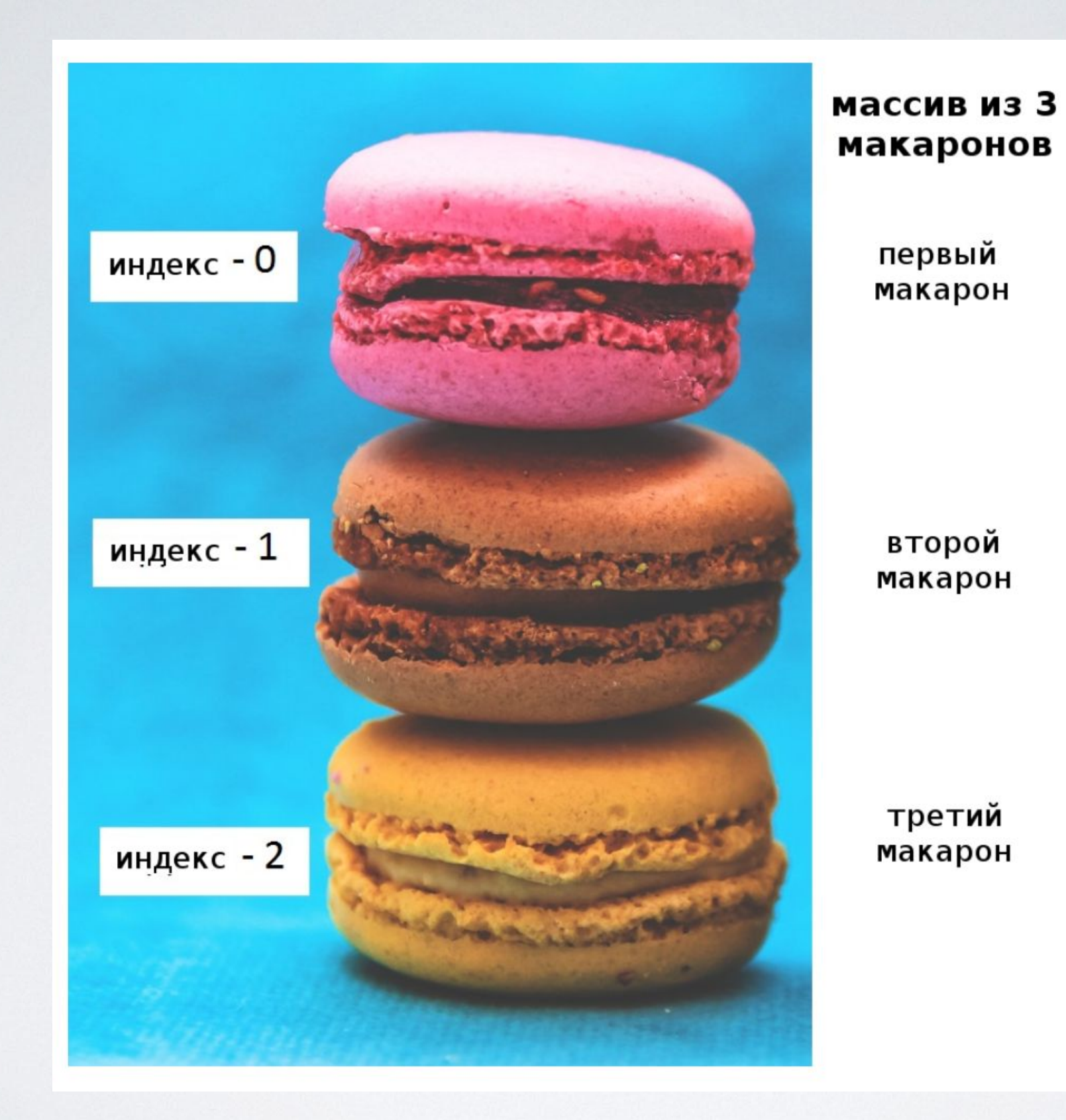

# ОБЪЯВЛЕНИЕ МАССИВА

- dataType[] arrayName (Желательно объявлять массив именно таким способом, это Java-CTMAb)
- dataType arrayName[] (Унаследованный от С/С++ способ объявления массивов, который работает и в Java)
- **• int**[ ] myArray;

#### · Maccae CO33 2474914112112121210212113Aew Double [] myList = new Double [10];

#### Integer[ ] arr =  $\{1, 2, 3, 4, 5\};$

# JAVA.LANG.ARRAYINDEXOU TOFBOUNDSEXCEPTION

public class ArrayEx { public static void main(String[] args) {

```
Double [] myList = new Double[10];myList[0] = 5.6;myList[1] = 4.5;myList[2] = 3.3;myList[3] = 13.2;myList[4] = 4.00;1/\sqrt{2}myList[11] = 4.00;
```
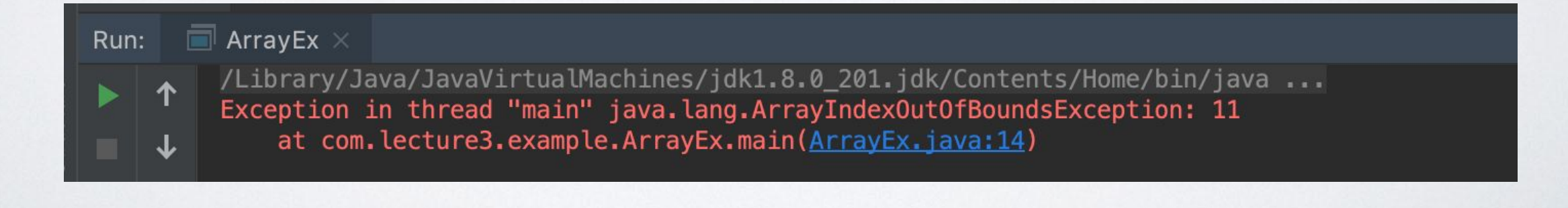

# СОЗДАНИЕ МАССИВА

• После создания массива с помощью new, в его ячейках записаны значения по умолчанию. Для численных типов это будет 0, для boolean — false, для ссылочных типов null.

- Длину массива нельзя изменить после его создания.
- Получить доступ к длине массива можно с помощью переменной length
- Массив однороден, то есть во всех его ячейках будут храниться элементы одного типа.
- В Java массивы являются объектами. Это значит, что имя, которое дается каждому массиву, лишь указывает на адрес какого-то фрагмента данных в ПАМЯТИ.

#### • Инициализация массива — это заполнение e AHAHHAAAMBAHHAMMAGCUBA U УМОАНАННЫУ ПКЕГО ЭЛЕМЕНТАМ

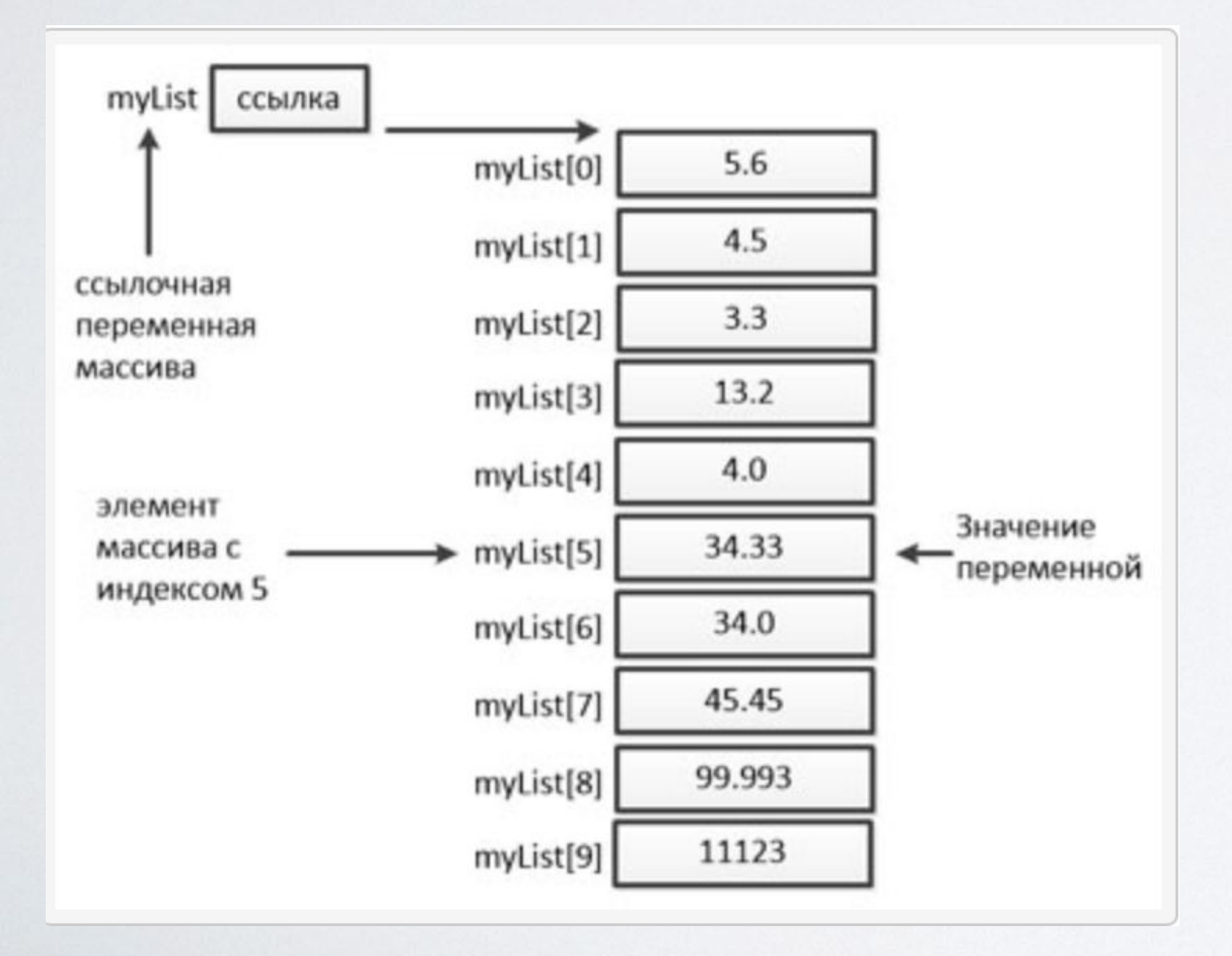

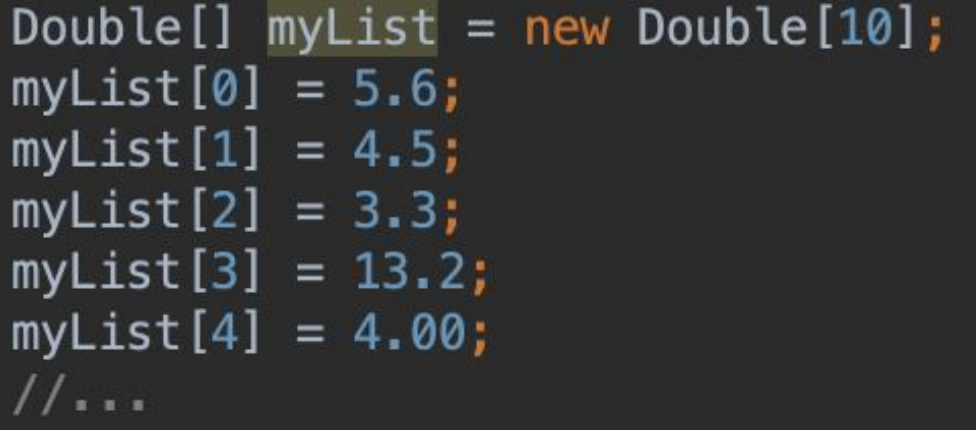

# КАК ВЫВЕСТИ МАССИВ НА **ЭКРАН?**

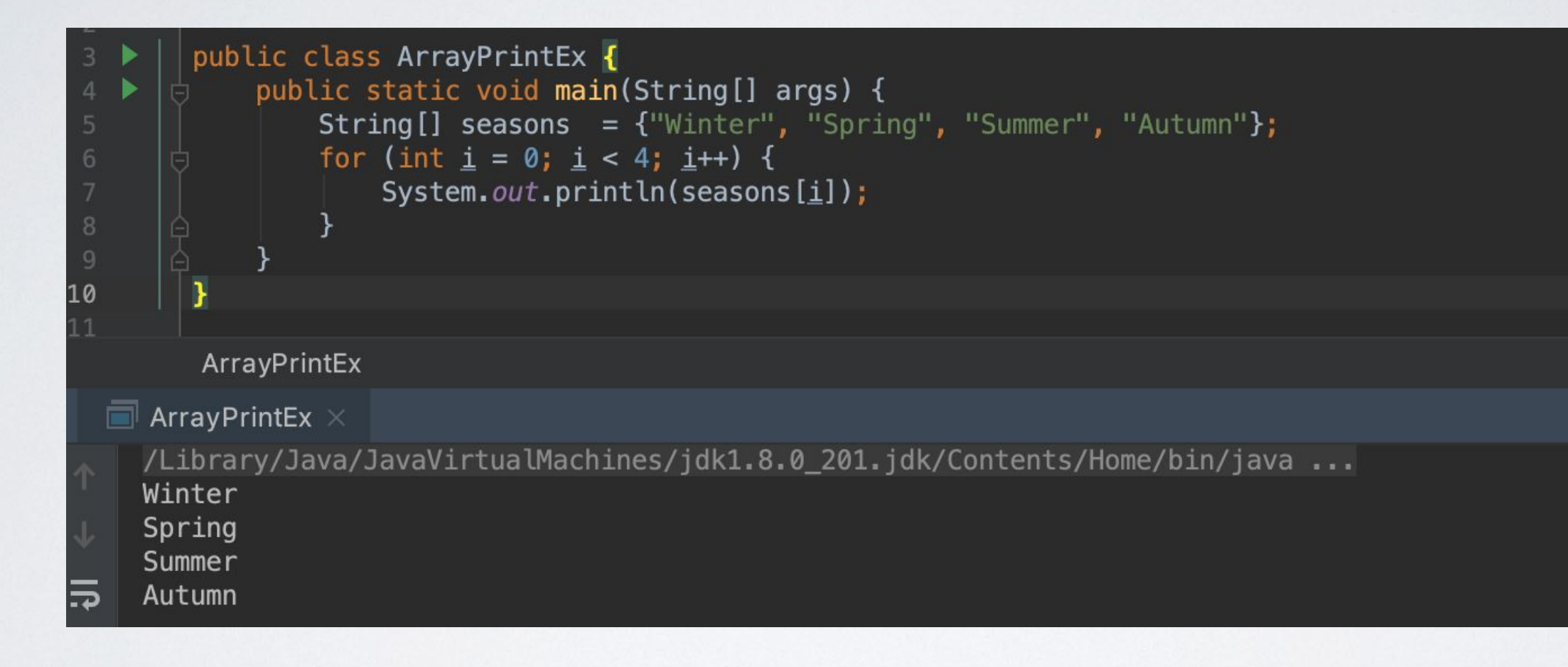

System.out.println(Arrays.toString(arr));

# ПОИСК МАКСИМАЛЬНОГО **ЗНАЧЕНИЯ**

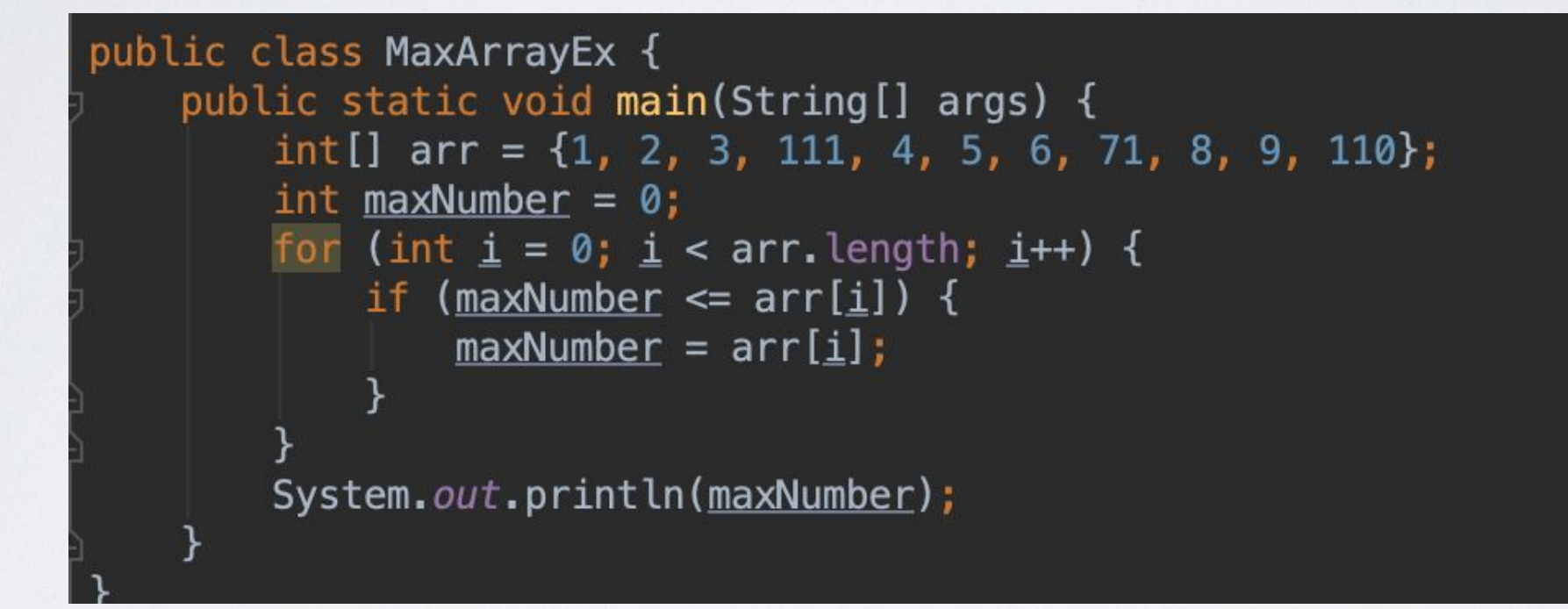

# ПОИСК МИНИМАЛЬНОГО **ЗНАЧЕНИЯ**

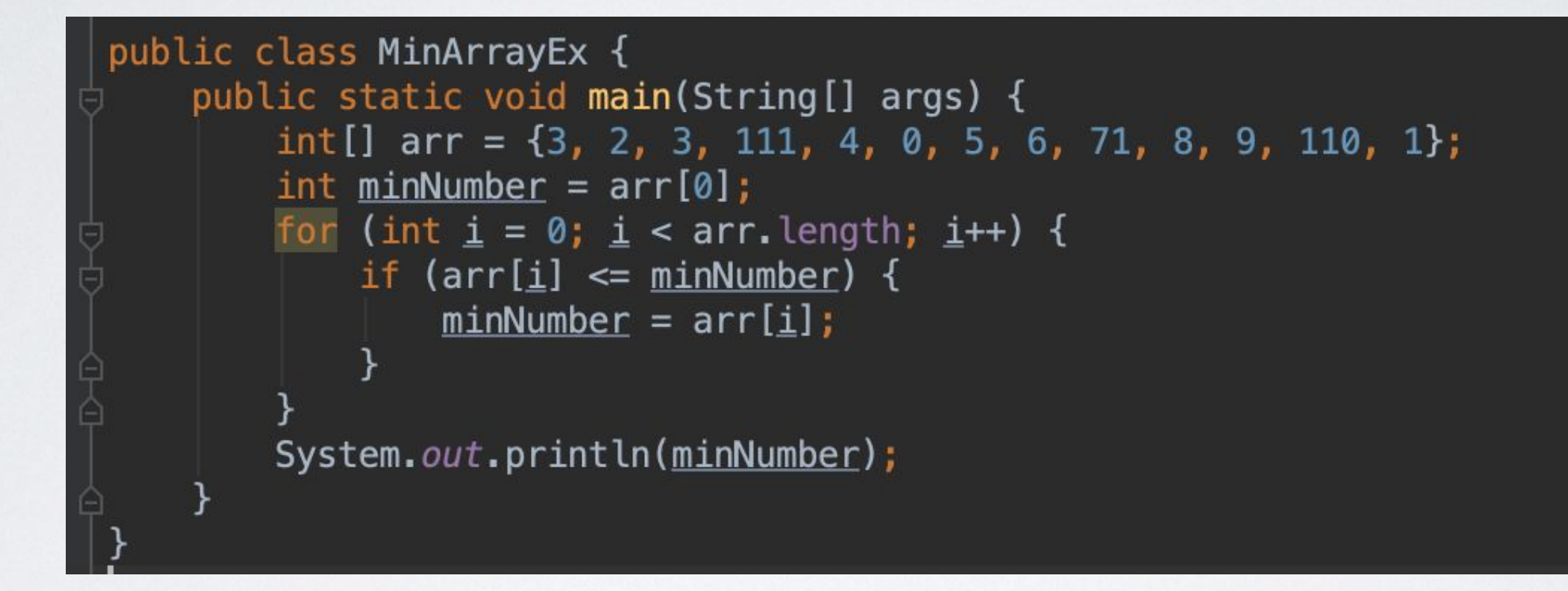

## ЗАДАЧИ

- Создайте массив, содержащий 10 первых нечетных чисел. Выведете элементы массива на консоль в одну строку, разделяя запятой.
- Найти среднее арифметическое всех элементов массива. Массив заполняете рандомно.
- Найти сумму всех элементов массива. Массив заполняете рандомно.
- Заполнить массив short типа числами от  $100$  до 0.
- \* Переставить элементы массива в обратном порядке

#### • ANTOPHTM AST ROCK& DBard ADHOCTD действий, которая направлена на достижение окончательного решения проблемы наиболее оптимальными и эффективными способами.

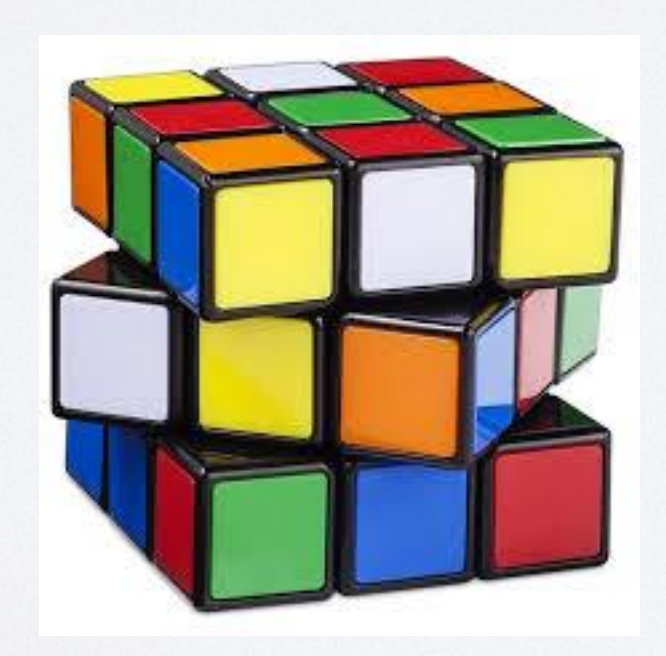

# ОЦЕНКА СЛОЖНОСТИ

- Сложность алгоритмов обычно оценивают по ВРЕМЕНИ ВЫПОЛНЕНИЯ ИЛИ ПО ИСПОЛЬЗУЕМОЙ Памяти.
- $O(n)$  линейная сложность
- O(log n) логарифмическая сложность
- O(n2) квадратичная сложность

## СОРТИРОВКА ПУЗЫРЬКОМ

- Начиная с начала массива просматриваем попарно по 2 элемента (первый со вторым, второй с третим, третий с четвертым и т.д.).
- Если второй элемент в паре меньше первого элемента перемещаем его на место первого, а первый на место второго. Это мы делаем для всех ЭЛЕМЕНТОВ.
- После того, как мы дошли до конца массива (сравнили предпоследний и последний элементы и сделали обмен, если нужно), проверяем, был ли хотя бы один обмен. Если да, значит массив не отсортирован и начинаем все сначала.

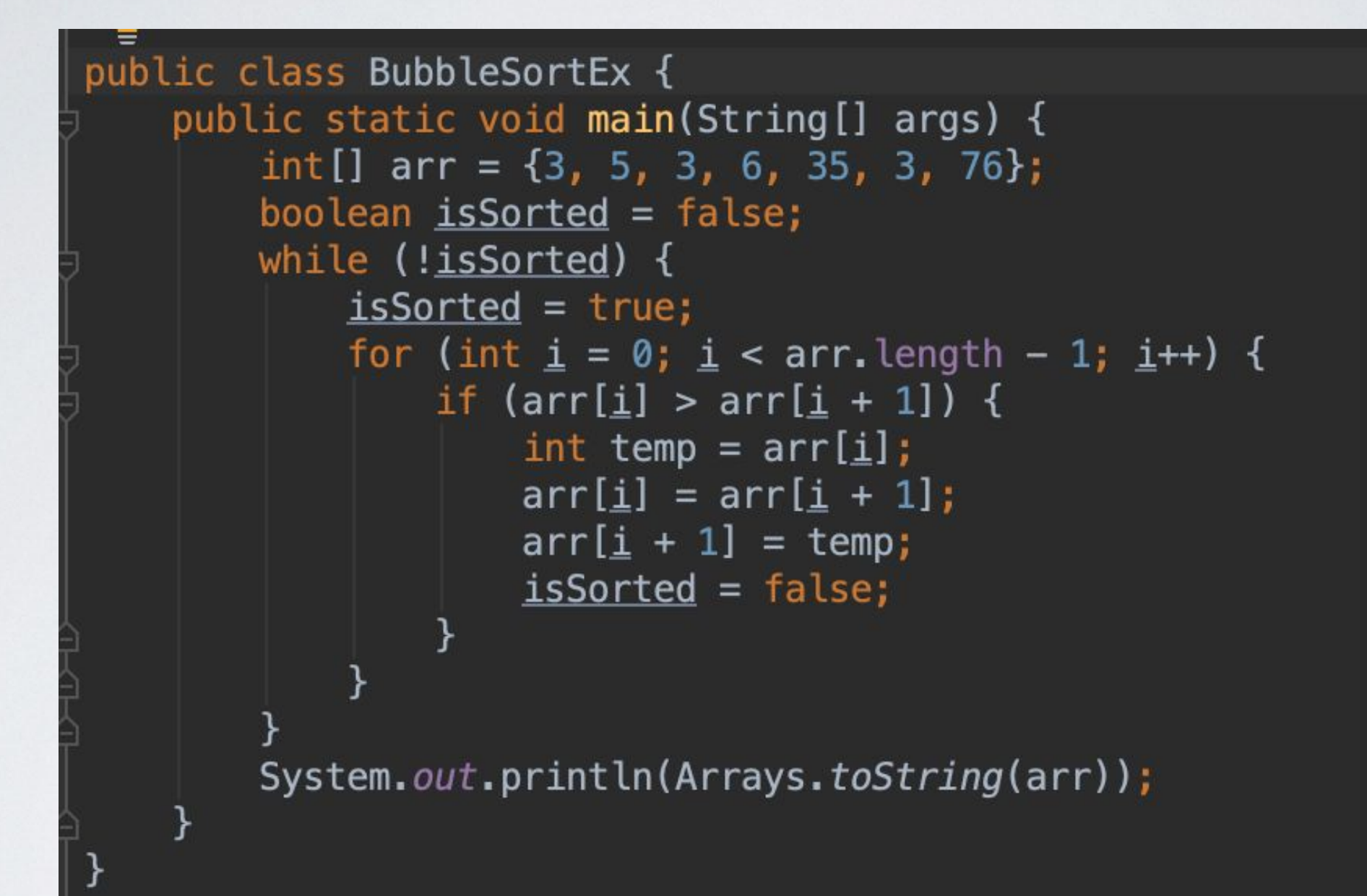

# ЛИНЕЙНЫЙ ПОИСК

- Алгоритм ищет элемент в заданной структуре данных, пока не достигнет конца структуры.
- При нахождении элемента возвращается его позиция в структуре данных. Если элемент не найден, возвращаем -1.
- Для получения позиции искомого элемента перебирается набор из N элементов. В худшем СЦенарии для этого алгоритма искомый элемент оказывается последним в массиве  $-O(n)$

```
public class LinearSearchEx {
public static void main(String[] args) {
     int index = linearSearch(new int[] {89, 57, 91, 47, 95, 3, 27, 22, 67, 99}, elementToSearch: 89);
     print( elementToSearch: 89, index);
 \mathcal{F}private static int linearSearch(int arr[], int elementToSearch) {
     for (int i = 0; i < \arctan 1 ength; i^{++}) {
         if \text{arr}[i] == \text{elementToSearch}return <i>i</i>;
     return -1;\mathcal{F}private static void print(int elementToSearch, int index) {
     if (index == -1) {
         System.out.println(elementToSearch + " not found.");
     \mathcal{F}else {
         System.out.println(elementToSearch + " found at index: " + index);
     \mathcal{F}
```